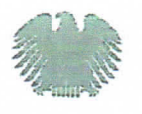

**Hubertus Heil** Mitglied des Deutschen Bundestages für den Wahlkreis Gifhorn/Peine (SPD) Stelly. Vorsitzender der SPD-Bundestagsfraktion

**Büro Peine** Goethestraße 16 31224 Peine 8 (05171) 50 683 14 ● (05171) 50 683 99 hubertus heil@wk.bundestag.de

Büro Gifhorn Steinweg 11 38518 Gifthorn 需 (05371) 15 269 <sup>26</sup> (05371) 93 29 25 hubertus.heil@wk2.bundestag.de

Deutscher Bundestag Platz der Republik 1 (PLH 7.834) 11011 Berlin 第 (030) 227-73710 台 (030) 227-76 710 a hubertus heil@bundestag.de

.und im Internet: http://www.hubertus-heil.de

16. Dezember 2014

Rentenbemessung für DDR-Altübersiedler und -Flüchtlinge

## Sehr geehrte Frau Abgeordnete.

Hubertus Heil MdB - Goethestr, 16 - 31224 Peine

der Arbeitsgruppe Arbeit und Soziales

der SPD-Bundestagsfraktion

Frau Katia Mast MdB

An die Sprecherin

Platz der Republik

11011 Berlin

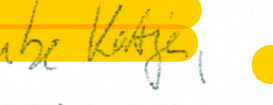

durch einen Termin in meiner Bürgersprechstunde bin ich auf das Problem der Rentenbemessung für DDR-Altübersiedler und -Flüchtlinge aufmerksam geworden.

Diese werden im Vergleich zu anderen Rentnern insbesondere nach dem Rentenüberleitungs-Ergänzungsgesetz vom 24.06.1993 deutlich schiechter behandelt und empfinden dies - neben den materiellen Einbußen - als große moralische Ungerechtigkeit.

In der vergangenen Wahlperiode hatten die Betroffenen, die sich auch in einem Verein (Interessengemeinschaft ehemaliger DDR-Flüchtlinge e.V.) zusammengefunden haben, mit Ottmar Schreiner und Anton Schaaf wichtige Verbündete in unserer Fraktion.

Parlamentarisch hat sich dies 2011 in einem Antrag (BT-Drs. 17/5516: DDR-Altübersiedler und -Flüchtlinge vor Rentenminderung schützen - Gesetzliche Regelung im SGB VI verankem) der SPD-Bundestagsfraktion niedergeschlagen. Die Reden von Anton Schaaf und Ottmar Schreiner zur Begründung dieses Antrages vom 26. Januar 2012 haben damals große Begeisterung bei den Betroffenen ausgelöst.

Der Antrag wurde erwartungsgemäß mit den Stimmen der damaligen schwarz-gelben Koali-

Nach dem Tod von Ottmar Schreiner und dem Ausscheiden von Anton Schaaf aus dem <mark>I</mark> Deutschen Bundestag ist das Thema gewissermaßen "herrenlos" geworden und seit der Bundestagswahl 2013 ohne parlamentarische Fürsprache. Im Koalitionsvertrag ist es vor dem Hintergrund der zahlenmäßigen Überschaubarkeit der Betroffenen nicht erwähnt.

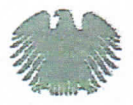

Seite 2 von 2 Seiten des Schreibens vom 16.12.2014

Hubertus Hell Mitglied des Deutschen Bundestages

Nach Aussage der Petenten gibt es unter den Sozialpolitikern sowie bei den ostdeutschen Abgeordneten in der CDU-Bundestagsfraktion jedoch durchaus aufgeschlossene Kolleginnen und Kollegen.

Ich bitte darum, innerhalb der Arbeitsgruppe zu prüfen, ob dieser Faden aus der Oppositionszeit nicht wieder aufgenommen werden sollte. Mein Eindruck ist: Dieses Thema hätte es verdient, von einem Mitglied unserer Fraktion wieder würdig vertreten zu werden.

Über eine kurze Rückmeldung in dieser Frage würde ich mich sehr freuen!

Herzliche Grüße

Hubertus Heil Md!